### **Denver Public Schools Department of Curriculum and Instructional Services 1999/2000 COURSE SYLLABUS**

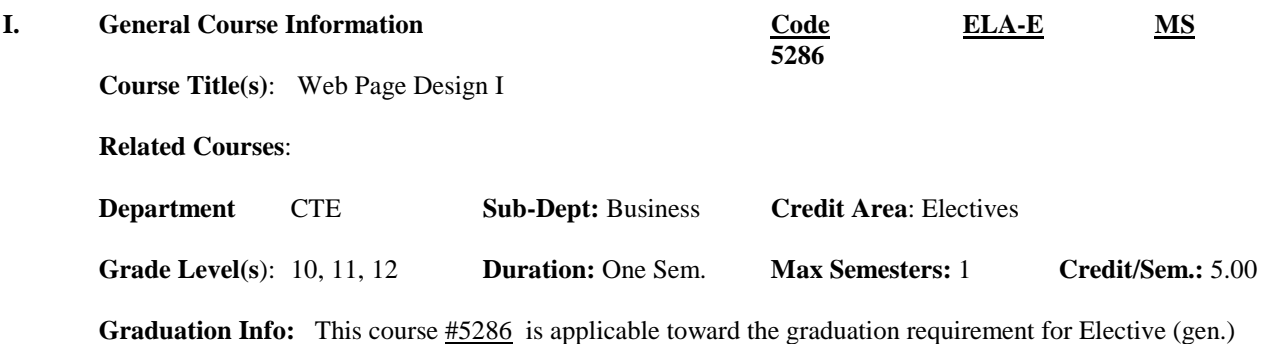

**Prerequisite:** Computer Technology

**Fees/Materials**: To be determined by School

**Note**: None

# **II. Course Description**

In Web Page Design I students are introduced to basic design principles and are able to design and develop Web-based sites using HTML. Throughout the semester, students work on individual and collaborative inclass and on-line activities, presentations and individual projects. By the end of the course, students will be able to create Web sites which include the following HTML elements: tables, frames, image maps, forms, graphics, animation and sound.

# **III. Course Outcomes (District Standards in Business and Marketing Education)**

STANDARD 3: The student will apply knowledge gained from personal assessment, career research, and the study of workplace expectations to develop strategies to make an effective transition from school to career.

STANDARD 4: The student will communicate for a variety of purposes and audiences, using various tools and methods.

STANDARD 5: The student will utilize a variety of computer software demonstrating a mastery of workplace technical skills.

# **IV. Objectives**

In order to meet the standard, students will be able to:

- 3.1 Utilize self-assessment skills relative to business career options.
- 3.3 Relate work ethic, workplace relationships, workplace diversity, and workplace communication skills to career development.
- 3.5 Develop strategies to make an effective transition from school to career.
- 3.6 Relate the importance of life long learning to career success.
- 4.1 Communicate in clear, courteous, concise, and correct manner on a personal and professional level.
- 4.2 Use appropriate vocabulary, grammar, and format in oral and written communications.
- 4.4 Use Technology to enhance the effectiveness of communications.
- 5.6 Create and edit electronic presentations with transitions, images, and charts.
- 5.9 Identify, select, evaluate, use, customize, and problem solve application software.
- 5.10 Integrate word processing, desktop publishing, database, spreadsheet, presentation graphics, multimedia, and imaging software as well as industry-specific and subject-specific software into real life problems.
- 5.13 Demonstrate knowledge of electronic communication.

### **V. Course Outline**

- A. Introduction to Internet
	- 1. History of the World Wide Web
	- 2. Using search engines
	- ♦ Assess and respond to a speakers nonverbal cue. (4.1)
	- ♦ Identify, select, and apply the features of software products, such as galleries, templates, and macros. (5.9)
	- ♦ Explain the purposes, functions, and common features of presentation and multimedia software. (5.10)
- B. Career Paths
	- 1. Careers in web design
	- 2. Portfolio of web design assignments (both print & hard media)
	- ♦ Compare personal skills and aptitudes with various career options. (3.1)
	- $\blacklozenge$  Determine attitudes needed for career success. (3.1)
	- $\blacklozenge$  Enhance identified strengths related to selected career options. (3.1)
	- ♦ Enhance ICAP and portfolio through revisions (e.g., resume, sample cover letter, sample applications, career plan, examples of work and technical skills, awards, community service and career information database). (3.5)
	- Discuss the need for flexible career planning.  $(3.6)$
	- ♦ Identify career opportunities resulting from new and emerging technologies. (3.6)
- C. Web Page Design
	- 1. Design techniques (i.e., storyboarding)
	- 2. Target market
	- 3. Customer service
	- 4. Evaluation of current web sites
	- $\blacklozenge$  Practice appropriate interpersonal skills for working with and for others. (3.3)
	- ♦ Develop skills to give/receive constructive criticism. (3.3)
	- $\blacklozenge$  Use proper techniques to make formal oral presentations. (4.1)
	- ♦ Evaluate media and oral presentations analytically and critically. (4.1)
	- $\blacklozenge$  Write appropriate message for specific audiences. (4.1)
	- ♦ Interpret business correspondence, professional articles, and supporting graphic materials. (4.2)
	- ♦ Identify factors affecting the readability of text. (4.2)
	- ♦ Edit business documents to improve content and effectiveness. (4.2)
- D. Basic HTML Documents
	- 1. Source code of an HTML page
		- a. view
		- b. copy
- 2. Parts of an HTML page
- 3. Servers
	- a. NT
	- b. Unix
- 4. Web browsers
- 5. Scan images
- 6. Graphic on an HTML page
- 7. Image alignment
- 8. Trans.gif
	- a. create
	- b. insert
- 9. Simple HTML tags
- 10. Lists
- 11. Horizontal rule
- 12. Paragraphs
- 13. Line breaks
- 14. Preformatted text
- 15. Links
- 16. Relative and absolute reference
- 17. Internal Links
- 18. E-Mail link
- 19. File formats
	- a. .gif file size
	- b. .jpg file size
- 20. Web Editors
- 21. Tables
- 22. Metatags
- 23. Tile backgrounds
- 24. Simple frames & forms
- 25. Simple image maps
- 26. Simple animated gifs
- 27. Tiles
- 28. Simple multimedia
- 29. Web site (registering and housing)
- $\blacklozenge$  Identify factors affecting the readability of text. (4.2)
- ♦ Enhance documents through the use of advance layout, design, and graphics production software and scanning hardware. (4.4)
- ♦ Identify, select, and apply the features of software products, such as galleries, templates, and macros. (5.9)
- ♦ Identify and select various imaging software and hardware appropriate for tasks. (5.10)
- ♦ Use various forms of imaging software and hardware to produce documents and compound documents. (5.10)
- ♦ Select and utilize communication software appropriate for specific tasks. (5.13)
- ♦ Identify and explain various types of on-line services. (5.13)
- $\triangleleft$  Access, navigate, and use on-line services. (5.13)
- ♦ Transfer files between varying types of computers, both local and remote. (5.13)
- ♦ Communicate between varying computer platforms. (5.13)

# E. Web Project Management

- 1. Project management
- 2. Web site maintenance
- 3. Integrated project
- 4. Team project
- 5. Presentation to class
- ♦ Practice appropriate interpersonal skills for working with and for others. (3.3)
- ♦ Develop skills to give/receive constructive criticism. (3.3)
- ♦ Illustrate strategies for responding to and working with individuals under stress. (3.3)
- ♦ Use proper techniques to make formal oral presentations. (4.1)
- ♦ Write appropriate message for specific audiences. (4.1)
- ♦ Enhance documents through the use of advance layout, design, and graphics production software and scanning hardware. (4.4)
- ♦ Develop advanced presentations that include transitions, images, and charts. (5.6)
- ♦ Identify, select, and apply the features of software products, such as galleries, templates, and macros. (5.9)
- ♦ Identify principles and techniques of presentation and multimedia design and delivery. (5.10)
- ♦ Use various forms of imaging software and hardware to produce documents and compound documents. (5.10)
- ♦ Select information systems hardware and software appropriate to accomplish tasks across the curriculum. (5.10)
- ♦ Apply information systems hardware and software appropriately to accomplish tasks across the curriculum . (5.10)